## Photoshop Cc 2020 Download All Pc World \_LINK\_

Installing Adobe Photoshop is relatively easy and can be done in a few simple steps. First, go to Adobe's website and select the version of Photoshop that you want to install. Once you have the download, open the file and follow the on-screen instructions. Once the installation is complete, you need to crack Adobe Photoshop. To do this, you need to download a crack for the version of Photoshop you want to use. Once you have the crack, open the file and follow the instructions to apply the crack. After the crack is applied, you can start using Adobe Photoshop. Be sure to back up your files since cracking software can be risky. With these simple steps, you can install Adobe Photoshop.

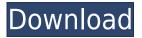

Photoshop CC 2016 also supports both InDesign and Illustrator CC along with Photoshop CS6, so you can choose which you need to use most. Along with the CC, the former CS5 is no longer functioning or supported, so users still need to choose which version will suit them best. Photos, for example, are saved in Photoshop, while the rest of the model is saved in all CC 2017 versions as a PSD file. There are also options to access Camera Support (CS6), Output Support (CS4 or CS5), and Libraries (CS6 or later). The user interface (UI) is not much different than Adobe's \"ground-up\" redesign of Lightroom's in 2015. The new interface is cleaner, rudimentary, but modern in appearance. Although you can't turn off the UI toolbars, they can be toggled on and off in Lightroom preferences. I do recommend switching to CS6 style, which looks nicer. You can also remove many of the toolbars and work areas by going to Edit > Preferences > Lightroom, unchecking all the buttons you don't want, and clicking the 'Restore defaults' button on the bottom left of the dialog. While I was impressed with the ability to remove elements of an image, Adobe has tightened up some of the options, making them more precise. For example, you still can't select multiple elements at once (that's still an overly technical way to stretch an image or circle), nor can you add to an object instead of removing. The Element Selection option has two modes, Constrained and Real Space, where you can constrain the selection (see photo) to stay within the borders of an image, or you can see where the edge of the selection really sits.

## Download free Photoshop 2022 ()With Keygen Registration Code PC/Windows 64 Bits 2023

The Level Adjustment tool helps you put all levels of the image under control so that you can finetune it once you've finished working on it. The Tone Curve tool is also super helpful for fine-tuning tonal ranges and enhancing lighting. It's a great way to get started. If you are new to editing, then Lightroom is probably more appropriate. If you want to edit, you can copy or move selected images to Lightroom as well. If you are just starting out and want to create a basic image from scratch you might want to try a cheaper option like Elements. Support for layers, selections, selections, channels, masks, global and local adjustments as part of the basic editing workflow. Support for individual adjustment layers, including layer adjustment stacks. Performance issues with large projects and many layers. However, we have found it is sometimes more convenient in Photoshop to apply the affected adjustment layers as they are being worked on with adjustments that can then be applied as a set. With Lightroom you can instantly see the effect of a specific adjustment you are working on as you apply it. In Photoshop it can be a bit more of an issue to know which specific adjustments you are working on and to be able to see the effect of a particular adjustment as you manually work on it. If you need a true creative tool for editing, then a program like Photoshop is probably an overkill. There are plenty of alternative choices still that provide very similar features at a much more affordable price. 933d7f57e6

## Download Photoshop 2022 ()Hack Patch With Serial Key WIN + MAC 2023

As a part of the earlier launch with the Creative Cloud apps such as Photoshop and Lightroom in 2012, there was a requirement to help migrate or transition to the new native APIs and users who had not yet migrated were offered Adobe's exciting new Creative Cloud subscription options. In addition to providing a broad array of industry-standard technology and tools for visual communication in of the Adobe Creative Cloud products, these books present the information for anyone ready to take advantage of this platform. The efforts to migrate to native APIs in other imaging and video applications are being carried out with this same technology. Most of the books in the Photoshop line have already been ported to these new APIs. We've also reimagined a number of existing tools from the professional version of Photoshop to be now part of an all-new Photoshop image editing workflow. This includes the Lens Blur tool, Clone Stamp tool, and our brand new Magic Wand, so that together they bring back the magic of using our tools to draw stunning digital paintings. While it's great to move away from the legacy APIs after so much time, we are excited about building the new Photoshop on the new JavaScript APIs, so that we can provide better performance and more reliable features. We're also bringing back some of our classic Photoshop tools, with reimagined user interfaces and modern tools that can help you more easily work with the tools to change an image forever. We're excited about making it easy to create stunning, professional-looking designs, especially for digital art and photography.

photoshop cs6 2020 download free photoshop cc 2020 download for android photoshop cc 2020 download filehippo photoshop 2020 neural filters download photoshop 2020 fonts free download photoshop 2020 filters free download photoshop 2020 for mac download pencil strokes brushes for photoshop free download paint splash brushes for photoshop free download brushes for photoshop 2020 free download

We'll take a look at what's new in the Adobe Speedgrade. This is a not a game-changer, mind you, but it adds a lot of clarity and a slick layout to the screen. Boasting a 30% smaller page, this allows for more screen space for the ultra features than the old one. So, you might not miss a ton, but you'll certainly like the difference made by using Speedgrade if you're used to the older version. So, you can see that when it comes to editing, you're going to be able to change the whole gamut of things in a really flexible way. So, as you begin to move around with the tools on Photoshop elements, be sure to pick out which letter you want to use, where you want it on the screen, and adjust the shadow accordingly. The streamlined and space-saving user interface makes a lot of stuff in the commercial world accessible to a wider audience. The design gives a completely different concept and approach to how it should be done. So, as you continue to explore editing, there's a streamlined and intuitive layout. The editorial content will certainly find more than enough inspiration to put their creative mind to work. Considering the user interface was a big part of how it was designed, the interface am also designed to be highly accessible and intuitive. So, as you need to make edits, plays around, and try out new commands, you'll be able to adjust the toolset to suit your intended needs. This helps you to stay error-free, irrespective of the circumstance you're working in. The concepts and design components will also now definitely help you to begin work with confidence and confidence, and it will make you look smarter than your peers.

Adobe Sensei is powered by machine learning to create a superior result for any given task. It can be used in almost any high-performance AI-driven feature to help you edit and adjust your images. Whether it's replacing your background, selecting objects, or removing unwanted images, let Photoshop use its expertise to help you. And that means the more you use it, the better you and your peers will get. With the HTML5 Go extension for Photoshop, you can edit any file in the browser, anywhere. It detects likely picture types, while also importing and exporting files in hundreds of popular formats, including all of the internet file types supported by HTML5. Go gives Photoshop the ability to share files with you more easily, since you can use everything you create to do repeatable design tasks. You can complete your editing in the browser, then send the file back to your desktop for further editing if the result doesn't please you. One of the newest enhancements to Adobe Photoshop is the ability to drag and drop multiple layers in one click to make it easier and faster to edit and organize layers over time. This makes it easier to work with layers to sync, swap, and finally merge any layers to find a better composition for a project. Also new in the Creative Cloud version of Photoshop is the ability to edit the artwork, logos, and typographic elements in any files in the native Web browser, even on your mobile device. This feature eliminates the need to leave Photoshop to edit files that if done in Elements.

https://new.c.mi.com/br/post/61093/Download\_Feluda\_Pdf\_In\_Bengali\_Extra\_Quality
https://new.c.mi.com/br/post/60624/Download\_NEW\_Novel\_Ronggeng\_Dukuh\_Paruk\_Pdf\_Files
https://new.c.mi.com/ng/post/275072/Gta\_4\_V1000\_Trainer
https://new.c.mi.com/br/post/60821/Bigant\_258\_Crack\_REPACK\_Torrent\_13
https://new.c.mi.com/br/post/61002/2\_Stroke\_Wizard\_Tuned\_Pipe\_Pro\_V4rar\_TOP
https://new.c.mi.com/br/post/60113/Ami\_Sudhu\_Cheyechi\_Tomay\_Bengali\_Full\_LINK\_Movie\_H
https://new.c.mi.com/br/post/60831/Charlie\_And\_The\_Chocolate\_Factory\_Full\_Movie\_Mp4\_F
https://new.c.mi.com/br/post/93877/Thinkdesign\_2012\_Crack\_HOT
https://new.c.mi.com/ng/post/303882/BadrinathKiDulhaniahd1080pinhindidownload\_BEST
https://new.c.mi.com/ng/post/305920/Motordiag\_Komfort\_Manager\_Full\_20\_Crackinstmank\_NE
https://new.c.mi.com/ng/post/304013/KMSpico\_V90520131119\_Stable\_Edition\_Full\_Version\_C
https://new.c.mi.com/ng/post/304023/Ssl\_Duende\_Native\_Mac\_Crack\_Software\_UPDATED
https://new.c.mi.com/ng/post/303351/Disk\_Drill\_Pro\_36918\_Crack\_Activation\_Code\_Full\_Fr
https://new.c.mi.com/ng/post/303902/Mayyazhippuzhayude\_Theerangalil\_Novel\_Download\_F

Adobe Texture Mosaic Layer gives users the ability to re-purpose backgrounds as an additional layer, with a canvas of only the elements that you want, as well as auto-blend modes to create unique colors and patterns. Lens Correction: It is very important to maintain your focus, no matter what situation you are in. You may get your loved one's smile in front of you, or the shot you were waiting for, or even the group of people you were supposed to work with, but if you do not get your focus right, you will not get the best from your camera. You must understand and hone your camera and studio skills such as using manual mode, learning creative frame, and using the Lens Correction tool to get rid of the distractions. In case you already use the internal camera of your camera, the Photoshop Lens Correction can be used to correct your focus. After you apply the Loft and Distortion Correction, you have to use the Sharpen command. It sharpens the overall image by correcting your individual lens. It helps to eliminate the blurry or lens-distorted images. Essentially a Select tool for photo editing software, the Magic Wand is used to select an area. It helps for selective pasting of an image or object onto another. The Magic Wand is available in the shape of a small selection rectangle or a freehand selection line. The size of the selection rectangle or line can be changed. You can choose the color and size of the area to be selected. It can even be used to create

paths, which is a series of curve points. In Photoshop, it also can be used to eliminate redundant editing like erasing duplicate objects or filling a hole.

When you start using the latest version of Photoshop it will download and install the 'Creative Cloud" credit card. Creative Cloud is a subscription-based bundle of software which includes work-oriented design and imaging software, such as Photoshop. This software provides a number of tools that can be used to improve the appearance of a photo. One such tool is Content-Aware Fill. It fills in colors and content, such as objects or groups within a photograph. Also, if you're thinking about video editing, you'll see that Lightroom has support for importing videos directly into your photoshop file. Once it is in Lightroom, you can see the video location in the metadata. When you're ready, paste the video into your Photoshop file and retouch it just as you would any other image. Ingenious shapes and symbols can be applied to a photograph, which is really useful when creating logos, images, text, or symbols on a website. With this feature, you can create and apply more than 200 2D shapes. The shapes can be found in the Basic Shapes panel or the Expert Shapes tab. Photoshop on the Web also has Shape Layers, a smart tool that helps you pick out different parts of an image and create incredibly complex and creative shapes. With Shape Layers, you can select an area of an image that's perfect for a logo or you can select a main object in a photo to create a logo. If you want to add a little flair to your images, then you'll also find that there's a large set of common artistic filters available in Photoshop. Many of these filters allow you to add a highly realistic look to your images. For example, you can add a 3D look to a picture or you could make a picture look like a painting.